# **Operating Systems**

19. Network Attached Storage

Paul Krzyzanowski

**Rutgers University** 

Spring 2015

# Accessing files

File sharing with socket-based programs

### HTTP, FTP, telnet:

- Explicit access
- User-directed connection to access remote resources

## We want more transparency

Allow user to access remote resources just as local ones

## **NAS: Network Attached Storage**

# Remote File Service Components

## Remote file access network protocol

- Request access to, look up, and access remote files and directories

#### Remote file server

Provides file access interface to clients

## Remote file client (driver)

- Client side interface for file and directory service
- File system driver under VFS layer will provide access transparency
  - Remote files will be accessed in the same way as local files

# Accessing Remote Files

For maximum transparency, implement the client module as a file system type under VFS

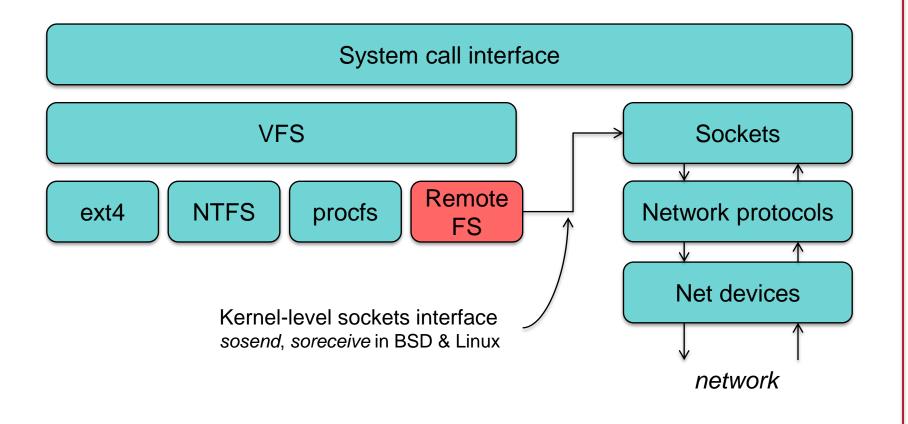

# Stateful or Stateless design?

#### **Stateful**

Server maintains client-specific state

- Shorter requests
- Better performance in processing requests
- Cache coherence is possible
  - Server can know who's accessing what
- File locking is possible

#### **Stateless**

Server maintains no information on client accesses

- Each request must identify file and offsets
- Server can crash and recover.
  - No state to lose
- Client can crash and recover
- No open/close needed
  - They only establish state
- No server space used for state
  - Don't worry about supporting many clients
- Problems if file is deleted on server.
- File locking not possible

# File service models

#### **Upload/Download model**

- Read file: copy file from server to client
- Write file: copy file from client to server

#### Advantage:

Simple

#### Problems:

- Wasteful: what if client needs small piece?
- **Problematic**: what if client doesn't have enough space?
- Consistency: what if others need to modify the same file?

#### Remote access model

File service provides functional interface:

- create, delete, read bytes, write bytes, etc...

#### Advantages:

- Client gets only what's needed
- Server can manage coherent view of file system

#### Problem:

- Possible server and network congestion
  - Servers are accessed for duration of file access
  - Same data may be requested repeatedly

# Semantics of file sharing

## **Sequential Semantics**

Read returns result of last write

Easily achieved if

- Only one server
- Clients do not cache data

#### **BUT**

- Performance problems if no cache
  - Obsolete data
- We can write-through
  - Must notify clients holding copies
  - Requires extra state, generates extra traffic

#### **Session Semantics**

Relax the rules

- Changes to an open file are initially visible only to the process (or machine) that modified it.
- Need to hide or lock file under modification from other clients
- Last process to modify the file wins.

# Approaches to caching

## Write-through

- What if another client reads its own (out-of-date) cached copy?
- All accesses will require checking with server
- Or ... server maintains state and sends invalidations

## Delayed writes (write-behind)

- Data can be buffered locally (watch out for consistency – others won't see updates!)
- Remote files updated periodically
- One bulk wire is more efficient than lots of little writes
- Problem: semantics become ambiguous

# Approaches to caching

#### Read-ahead (prefetch)

- Request chunks of data before it is needed.
- Minimize wait when it actually is needed.

#### Write on close

Admit that we have session semantics.

#### Centralized control

- Keep track of who has what open and cached on each node.
- Stateful file system with signaling traffic.

# Case Study: NFS Network File System Sun Microsystems

# NFS Design Goals

- Any machine can be a client or server
- Must support diskless workstations
  - Remote device files refer back to local drivers so we can access our devices
- Heterogeneous systems
  - Not 100% for all UNIX system call options
- Access transparency: normal file system calls
- Recovery from failure:
  - Stateless, <u>UDP</u>, client responsible for retransmission
  - Stateless → no file locking possible!
- High Performance
  - use caching and read-ahead

# NFS Design Goals

## **Transport Protocol**

Initially NFS ran over UDP using Sun Remote Procedure Calls

#### Why was UDP chosen?

- Slightly faster than TCP
- No connection to maintain (or lose)
- NFS is designed for Ethernet LAN environment relatively reliable
- UDP has error detection (drops bad packets) but no retransmission NFS retries lost RPC requests

# **NFS Protocols**

## Mounting protocol

Request access to exported directory tree

## Directory & File access protocol

Access files and directories (read, write, mkdir, readdir, ...)

# **Mounting Protocol**

## static mounting

mount request contacts server

Server: edit /etc/exports

Client: mount fluffy:/users/paul /home/paul

# **Mounting Protocol**

- Send pathname to server
- Request permission to access contents

<u>client</u>: parses pathname

contacts server for file handle

- Server returns file handle
  - File device #, inode #, instance #

<u>client</u>: create in-memory VFS inode at mount point. internally points to **rnode** for remote files

- Client keeps state, not the server

# Directory and file access protocol

- First, perform a lookup RPC
  - returns file handle and attributes
- lookup is not like open
  - No information is stored on server
- handle passed as a parameter for other file access functions
  - e.g. read(handle, offset, count)

# Directory and file access protocol

#### NFS has 16 functions

– (version 2; six more added in version 3)

null lookup

create remove rename

read write link symlink readlink

mkdir rmdir readdir getattr setattr

statfs

# **NFS** Performance

- Usually slower than local
- Improve by caching at client
  - Goal: reduce number of remote operations
  - Cache results of read, readlink, getattr, lookup, readdir
  - Cache file data at client (buffer cache)
  - Cache file attribute information at client
  - Cache pathname bindings for faster lookups
- Server side
  - Caching is "automatic" via buffer cache
  - All NFS writes are write-through to disk to avoid unexpected data loss if server dies

# Inconsistencies may arise

#### Try to resolve by validation

- Save timestamp of file
- When file opened or server contacted for new block
  - Compare last modification time
  - If remote is more recent, invalidate cached data
- Always invalidate data after some time
  - After 3 seconds for open files (data blocks)
  - After 30 seconds for directories
- If data block is modified, it is:
  - Marked dirty
  - Scheduled to be written
  - Flushed on file close

# Improving read performance

- Transfer data in large chunks
  - 8K bytes default (that used to be a large chunk!)
- Read-ahead
  - Optimize for sequential file access
  - Send requests to read disk blocks before they are requested by the application

# Problems with NFS

- File consistency
- Assumes clocks are synchronized
- Open with append cannot be guaranteed to work
- Locking cannot work
  - Separate lock manager added (but this adds stateful behavior)
- No reference counting of open files
  - You can delete a file you (or others) have open!
- Global UID space assumed

# Improving NFS: version 2

#### User-level lock manager

- Monitored locks: introduces state at server (but runs as a separate user-level process)
  - If server crashes: status monitor reinstates locks on recovery
  - If client crashes: all locks from client are freed

## NV RAM support

- Improves write performance
- Normally NFS must write to disk on server before responding to client write requests
- Relax this rule through the use of non-volatile RAM

# Improving NFS: version 2

- Adjust RPC retries dynamically
  - Reduce network congestion from excess RPC retransmissions under load
  - Based on performance

- Client-side disk caching
  - cacheFS
  - Extend buffer cache to disk for NFS
    - Cache in memory first
    - Cache on disk in 64KB chunks

# More improvements... NFS v3

- Support 64-bit file sizes
- TCP support and large-block transfers
  - All traffic can be multiplexed on one connection
    - Minimizes connection setup
- Negotiate for optimal transfer size
- Server checks access for entire path from client

# More improvements... NFS v3

- New commit operation
  - Check with server after a write operation to see if data is committed
  - If commit fails, client must resend data
  - Reduces number of write requests to server
  - Speeds up write requests
    - Don't require server to write to disk immediately
- Return file attributes with each request
  - Saves extra RPCs to get attributes for validation

# AFS Andrew File System Carnegie Mellon University

c. 1986(v2), 1989(v3)

# **AFS**

## Design Goal

Support information sharing on a *large* scale e.g., 10,000+ clients

## History

- Developed at CMU
- Became a commercial spin-off: Transarc
- IBM acquired Transarc
- Open source under IBM Public License
- OpenAFS (openafs.org)

# **AFS Assumptions**

- Most files are small
- Reads are more common than writes
- Most files are accessed by one user at a time
- Files are referenced in bursts (locality)
  - Once referenced, a file is likely to be referenced again

# **AFS Design Decisions**

## Whole file serving

Send the entire file on open

## Whole file caching

- Client caches entire file on local disk
- Client writes the file back to server on close
  - if modified
  - Keeps cached copy for future accesses

# AFS Design

- Each client has an AFS disk cache
  - Part of disk devoted to AFS (e.g. 100 MB)
  - Client manages cache in LRU manner

Clients communicate with set of trusted servers

- Each server presents one identical name space to clients
  - All clients access it in the same way
  - Location transparent

# **AFS Server: cells**

Servers are grouped into administrative entities called cells

- Cell: collection of
  - Servers
  - Administrators
  - Users
  - Clients
- Each cell is autonomous but cells may cooperate and present users with one uniform name space

# **AFS Server: volumes**

Disk partition contains

file and directories

# Grouped into volumes

#### Volume

- Administrative unit of organization
  - E.g., user's home directory, local source, etc.
- Each volume is a directory tree (one root)
- Assigned a name and ID number
- A server will often have 100s of volumes

# Namespace management

Clients get information via cell directory server (Volume Location Server) that hosts the Volume Location Database (VLDB)

#### Goal:

everyone sees the same namespace

/afs/cellname/path

/afs/mit.edu/home/paul/src/try.c

# AFS cache coherence

#### On open:

- Server sends entire file to clientand provides a <u>callback promise</u>:
- It will notify the client when any other process modifies the file

#### If a client modified a file:

Contents are written to server on close

#### When a server gets an update:

- it notifies all clients that have been issued the callback promise
- Clients invalidate cached files

# AFS cache coherence

#### If a client was down

 On startup, contact server with timestamps of all cached files to decide whether to invalidate

## If a process has a file open

- It continues accessing it even if it has been invalidate
- Upon close, contents will be propagated to server

## AFS: Session Semantics

(vs. sequential semantics)

# AFS key concepts

- Single global namespace
  - Built from a collection of volumes
  - Referrals for moved volumes
  - Replication of read-only volumes
- Whole-file caching
  - Offers dramatically reduced load on servers
- Callback promise
  - Keeps clients from having to poll the server to invalidate cache

## **AFS** summary

#### **AFS** benefits

- AFS scales well
- Uniform name space
- Read-only replication
- Security model supports mutual authentication, data encryption

#### **AFS** drawbacks

- Session semantics
- Directory based permissions
- Uniform name space

# SMB Server Message Blocks Microsoft

c. 1987

## **SMB Goals**

- File sharing protocol for Windows
   9x/NT/20xx/ME/XP/Vista/Windows
   7/Windows
   8/Windows
   10
- Protocol for sharing:
   Files, devices, communication abstractions (named pipes), mailboxes
- Servers: make file system and other resources available to clients
- Clients: access shared file systems, printers, etc. from servers

### **Design Priority:**

locking and consistency over client caching

## SMB Design

- Request-response protocol
  - Send and receive message blocks
    - name from old DOS system call structure
  - Send request to server (machine with resource)
  - Server sends response
- Connection-oriented protocol
  - Persistent connection "session"
- Each message contains:
  - Fixed-size header
  - Command string (based on message) or reply string

## Message Block

- Header: [fixed size]
  - Protocol ID
  - Command code (0..FF)
  - Error class, error code
  - Tree ID unique ID for resource in use by client (handle)
  - Caller process ID
  - User ID
  - Multiplex ID (to route requests in a process)
- Command: [variable size]
  - Param count, params, #bytes data, data

## SMB commands

#### Files

- Get disk attributes
- create/delete directories
- search for file(s)
- create/delete/rename file
- lock/unlock file area
- open/commit/close file
- get/set file attributes

#### Print-related

- Open/close spool file
- write to spool
- Query print queue

#### User-related

- Discover home system for user
- Send message to user
- Broadcast to all users
- Receive messages

Establish connection

- Establish connection
- Negotiate protocol
  - negprot SMB
  - Responds with version number of protocol

- Establish connection
- Negotiate protocol
- Authenticate/set session parameters
  - Send sessetupX SMB with username, password
  - Receive NACK or UID of logged-on user
  - UID must be submitted in future requests

- Establish connection
- Negotiate protocol negprot
- Authenticate sesssetupX
- Make a connection to a resource (similar to mount)
  - Send tcon (tree connect) SMB with name of shared resource
  - Server responds with a tree ID (TID) that the client will use in future requests for the resource

- Establish connection
- Negotiate protocol negprot
- Authenticate sesssetupX
- Make a connection to a resource tcon
- Send open/read/write/close/... SMBs

The End